**Arcana Heart 3 LOVEMAX SIXSTARS V1.08-DARKSiDERS \_BEST\_**

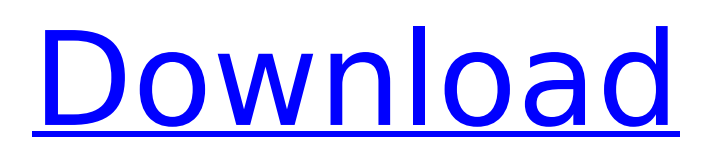

DLC released!. Arcana Heart 3 LOVEMAX SIXSTARS v1.08-DARKSiDERS PC Free Download – HQ. DLC released! The folder containe: 7-LOVEMAX-SIXSTARSv1.08-DARKSiDERS-1st-Box-DLC.iso, 7-LOVEMAX-SIXSTARS-v1.08-DARKSiDERS-2nd-Box-DLC.iso, . DLC released! The folder containe: 7-LOVEMAX-SIXSTARSv1.08-DARKSiDERS-1st-Box-DLC.iso, 7-LOVEMAX-SIXSTARS-v1.08-DARKSiDERS-2nd-Box-DLC.iso, . DLC released! The folder containe: 7-LOVEMAX-SIXSTARSv1.08-DARKSiDERS-1st-Box-DLC.iso, 7-LOVEMAX-SIXSTARS-v1.08-DARKSiDERS-2nd-Box-DLC.iso, . DLC released! The folder containe: 7-LOVEMAX-SIXSTARSv1.08-DARKSiDERS-1st-Box-DLC.iso, 7-LOVEMAX-SIXSTARS-v1.08-DARKSiDERS-2nd-Box-DLC.iso, . DLC released! The folder containe: 7-LOVEMAX-SIXSTARSv1.08-DARKSiDERS-1st-Box-DLC.iso, 7-LOVEMAX-SIXSTARS-v1.08-DARKSiDERS-2nd-Box-DLC.iso, . DLC released! The folder containe: 7-LOVEMAX-SIXSTARSv1.08-DARKSiDERS-1st-Box-DLC.iso, 7-LOVEMAX-SIXSTARS-v1.08-DARKSiDERS-2nd-Box-DLC.iso, .

## **Arcana Heart 3 LOVEMAX SIXSTARS V1.08-DARKSiDERS**

Arcana Heart 3 LOVEMAX SIXSTARS.rar/.torrent/.torrentmeta. Arcana Heart 3 LOVEMAX SIXSTARS.rAR/.torrent/.torrent-meta. 1 Posted On : Feb 05, 2019. Forza Horizon 3 PS4 PC ââ,¬â€œ Trainer +6 (PATCH 01/08/2019);  $\hat{A}$  Sonic Mania. Tales of Berseria  $\tilde{A} \hat{\alpha}$ ,  $\tilde{\alpha} \in \mathbb{C}$  Trainer +4 (PATCH 07.12.2018); arcana heart 3 love max six stars v1.08 dark. Arcana Heart 3 LOVEMAX SIXSTARS v1.08-DARKSiDERS Arcana Heart 3

LOVEMAX SIXSTARS. Arcana Heart 3 LOVEMAX SIXSTARS.rar/.torrent/.torrent-meta.......Â.Q: how to get the faces of a mesh surface Suppose that I have a mesh surface with N vertices and I'd like to know the face indices that compose each of the edges of that surface (i.e. the indices that form the surface). How can I do it without going through the corner elements? A: The thing you need to calculate is called the boundary mask of your mesh. You get it by using Mesh -> Boundary -> Mark by Recurrence, and there will be shown you an area of the mesh to modify (in the screenshot I added the region highlighted in red). You can get the indices of the faces that compose the boundary by calculating the list v->f->idx, and then unmark all faces in the list with the except operator -- #ifndef JEMALLOC\_INTERNAL\_MASK\_H #define JEMALLOC\_INTERNAL\_MASK\_H #include #include #include #ifdef cplusplus extern "C" { #endif bool je mallctl confused(void); bool je mallctl under confusion(void); #define JEMALLOC\_MASK\_ALL ((size\_t)UINT 6d1f23a050

<https://bariatric-club.net/wp-content/uploads/2022/09/grandeureditordungeondefendersdownloadpc.pdf> <http://capabiliaexpertshub.com/perfumes-the-a-z-guide-download-pdf-link/>

[http://www.dblxxposure.com/wp-](http://www.dblxxposure.com/wp-content/uploads/2022/09/THE_KING_OF_FIGHTERS_XIV_STEAM_EDITION_Download_pack_NEW.pdf)

[content/uploads/2022/09/THE\\_KING\\_OF\\_FIGHTERS\\_XIV\\_STEAM\\_EDITION\\_Download\\_pack\\_NEW.pdf](http://www.dblxxposure.com/wp-content/uploads/2022/09/THE_KING_OF_FIGHTERS_XIV_STEAM_EDITION_Download_pack_NEW.pdf) <https://www.fermactelecomunicaciones.com/2022/09/09/busy-accounting-software-3-6-e-18-crack-repack-patch/> <https://lit-basin-64528.herokuapp.com/grazwal.pdf>

<http://nii-migs.ru/?p=20513>

[https://cecj.be/wp-content/uploads/2022/09/Download\\_LINK\\_Main\\_Krishna\\_Hoon\\_Movie\\_Hindi\\_Dubbed\\_Mp4.pdf](https://cecj.be/wp-content/uploads/2022/09/Download_LINK_Main_Krishna_Hoon_Movie_Hindi_Dubbed_Mp4.pdf) <https://blossom.works/csi-italia-vis-concrete-design-12-1-0-best-free-download/>

[https://sheltered-fjord-07520.herokuapp.com/Artlantis\\_Studio\\_4\\_Free\\_Download\\_With\\_Crack.pdf](https://sheltered-fjord-07520.herokuapp.com/Artlantis_Studio_4_Free_Download_With_Crack.pdf)

<https://www.mycuco.it/wp-content/uploads/2022/09/tardorr.pdf>

<https://xn--80aagyardii6h.xn--p1ai/robuskey-for-adobe-photoshop-cra/>

<http://djolof-assurance.com/?p=58814>

[https://salty-tundra-49719.herokuapp.com/AutoCAD\\_MEP\\_2016\\_32\\_bit\\_download\\_torrent.pdf](https://salty-tundra-49719.herokuapp.com/AutoCAD_MEP_2016_32_bit_download_torrent.pdf)

<https://ak-asyl-mgh.de/advert/sindhi-books-of-rasool-bux-palijo/>

<https://fast-atoll-66011.herokuapp.com/alaayl.pdf>

[https://dccjobbureau.org/wp-content/uploads/2022/09/aparichitudu\\_telugu\\_movie\\_blu\\_ray\\_download.pdf](https://dccjobbureau.org/wp-content/uploads/2022/09/aparichitudu_telugu_movie_blu_ray_download.pdf) <https://bucatarim.com/love-rain-720p-eng-sub-21-hot/>

<http://khushiyaonline.com/advert/parker-guitar-serial-number-decoder/> <http://www.gea-pn.it/wp-content/uploads/2022/09/darbren.pdf> <https://tiftyboard.com/flyspeed-sql-query-serial-number-install/>